## 次期ブラウザ対応FAQ  $\overline{y}$

2021/12/15

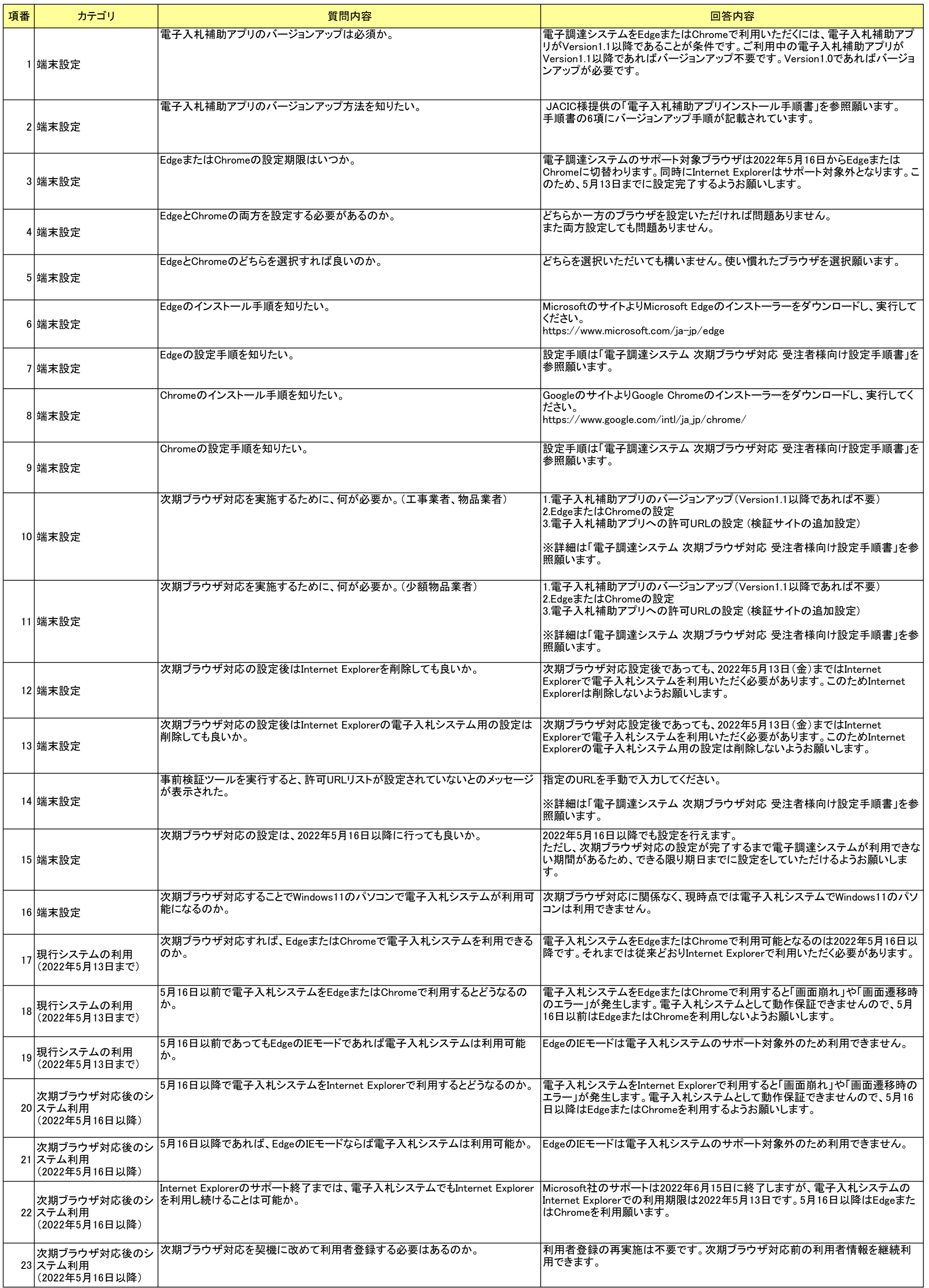

## 次期ブラウザ対応FAQ センター・コンピューター かいしょうがく かいしょうかい かいしゅう かいしゅう かいしゅう かいしゅう すいしゅう

2021/12/15

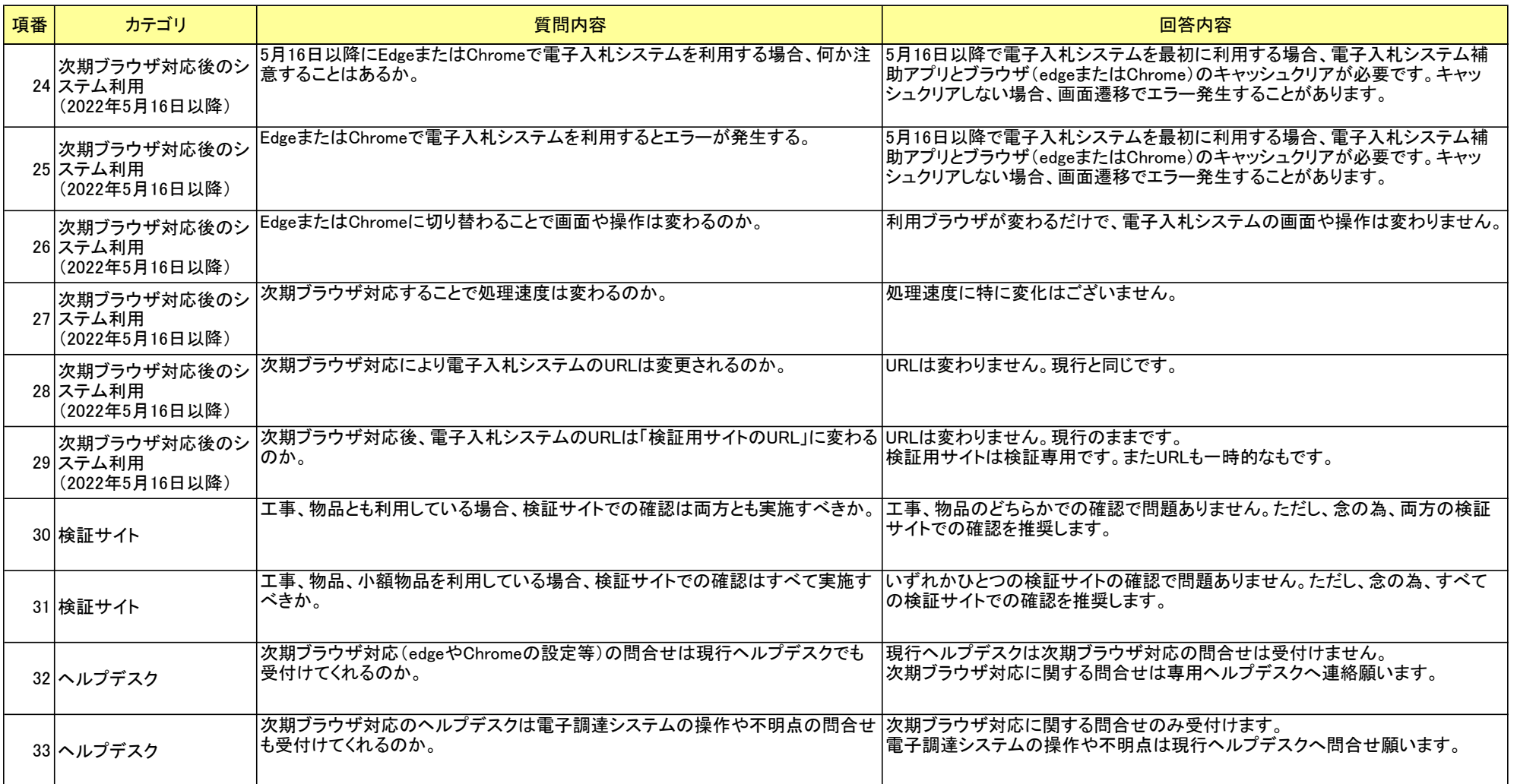